### **Description for completing the safety risk assessment form for laboratory researchers**:

When working with hazardous chemicals, experiments should be divided into sections, allowing researchers to assess the risk specifically for each experiment. In the chemical laboratory, this form is used to evaluate each experiment, linking the experimental procedures to the associated chemical risks. While emphasizing the importance of identifying the hazards posed by chemicals, the form used in the laboratory has the following format:

#### แบบฟอร์มการประเมินความเสี่ยงด้านความปลอดภัยสำหรับผู้ปฏิบัติงานในห้องแลบวิจัย

Assessment completed by: Date: Location: Contact no.: Position:  $\Box$  Graduate student  $\Box$  Undergrad student  $\Box$  Technician  $\Box$  Others: 1 Principal Investigator: Research question(s) or title: 2 Approach(s) or Method 3 Assessment of Hazards: Description of Hazard (Potential **Current Controls** Control Type **Risk rating** (มาตรการป้องกัน) cause of damage or injury) (E, S, En, A, PPE) \*see matrix table **No** \*see control C R L type table  $\mathbf{1}$ Preparing culture media: 4 $\overline{2}$ 

Hazard Risk Assessment Checklist for Laboratory Researchers

Control Type: E=Elimination, S=Substitution, En=Engineering, A=Administrative, PPE=Personal Protective Equipment Risk Rating: L=Likelihood, C=Consequence

Section 1: Fill in the form user's information by providing name, status of the operator, date, and a contact number.

Section 2: Research question(s) or title: Enter the research topic or the origin or the questions used in the research

Section 3: Approach(s) or Method: Briefly describe the methods used in this experiment; detailed explanations are not necessary.

Section 4: Assessment of Hazards: This section is crucial in completing the form. The experimenter must connect the experimental methods with the risk assessment for that specific experiment. The experimenter should be aware of the hazards associated with the chemicals used, utilizing information from Safety Data Sheets (SDS) or direct experience in the experiment.

Column 2: Description of Hazard (Potential cause of damage or injury): What potential hazards may arise during the necessary activities in the experiment?

Column 5: Risk rating - Evaluate how much risk there is of potential harm in the activity by considering Likelihood (L) and Consequence (C). Assess the risk (R) based on the Risk Matrix table below.

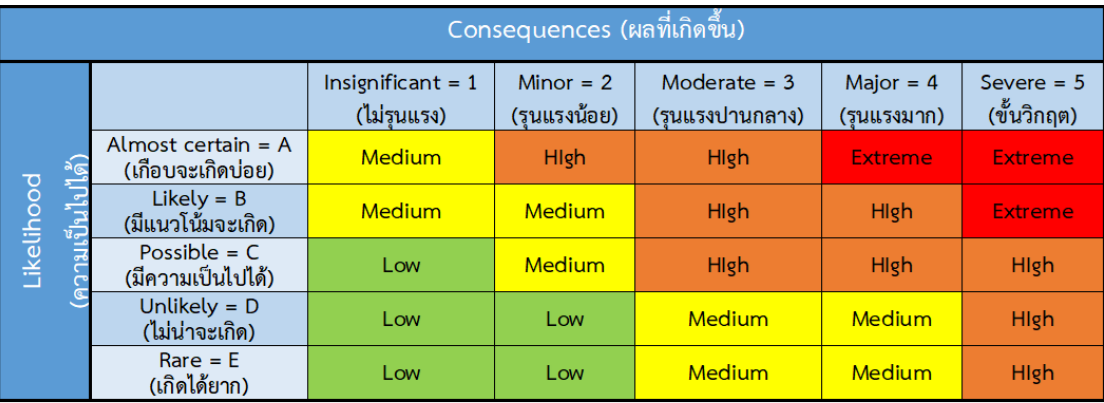

#### คำอธิบาย Likelihood และ Consequence

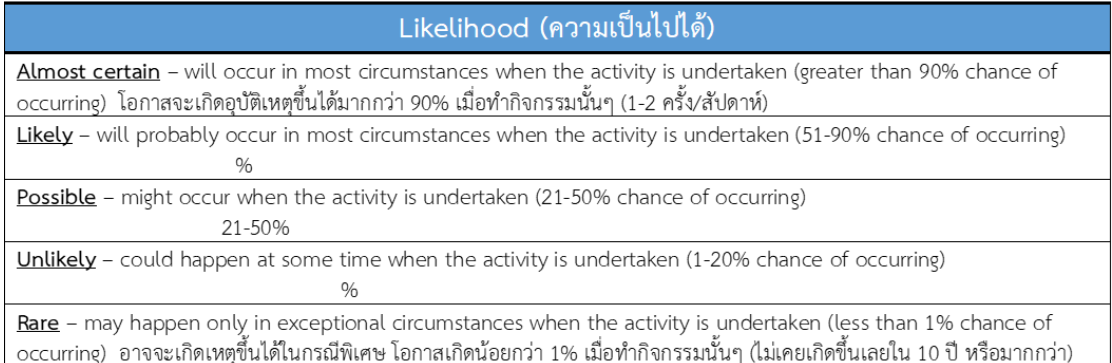

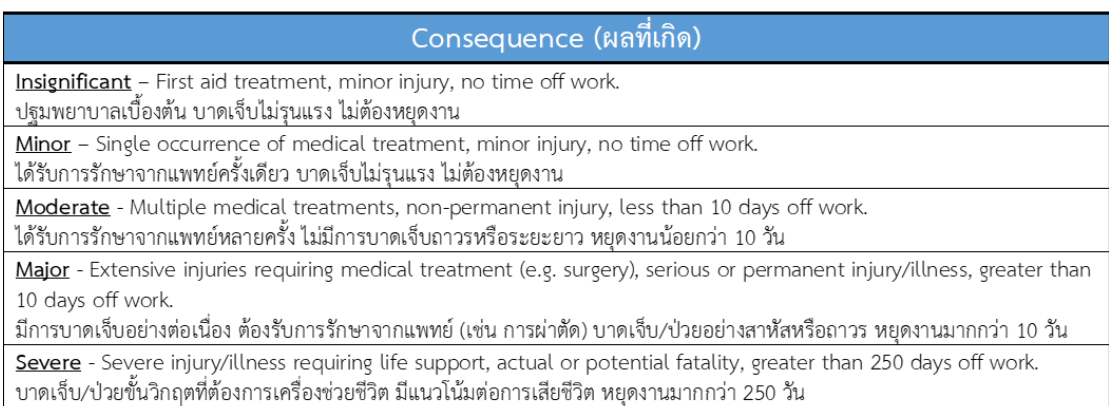

Once you have assessed the risk (R) as Low, Medium, High, or Extreme, proceed to fill in columns 3 and 4.

Column 3. Current controls: List the preventive measures for each risk, aiming to reduce the severity of the risk. For example, if the risk is assessed as High, implement controls to reduce it to Low or Medium. Risk controls are categorized into four methods, detailed in the table below. When implementing risk controls, consultation with experienced professors or senior researchers is recommended.

Column 4. Control type: The type of measure used to prevent the identified risk. This should align with the Risk Management Table provided below.

# II. Control Measures (การจัดการความเสี่ยง)

## ตารางแสดงการจัดการความเสี่ยงโดยใช้ Hierarchy of Controls

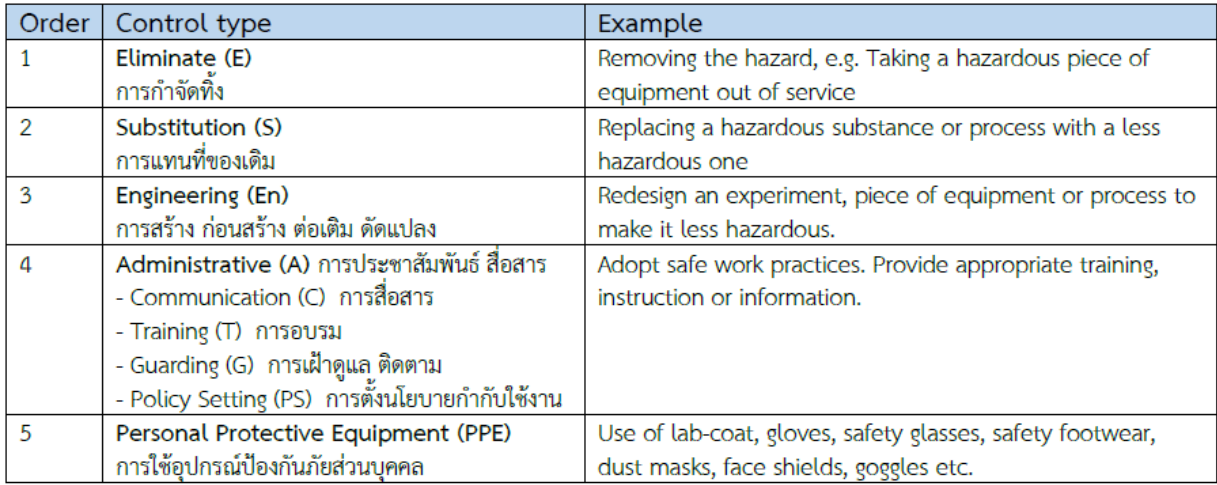